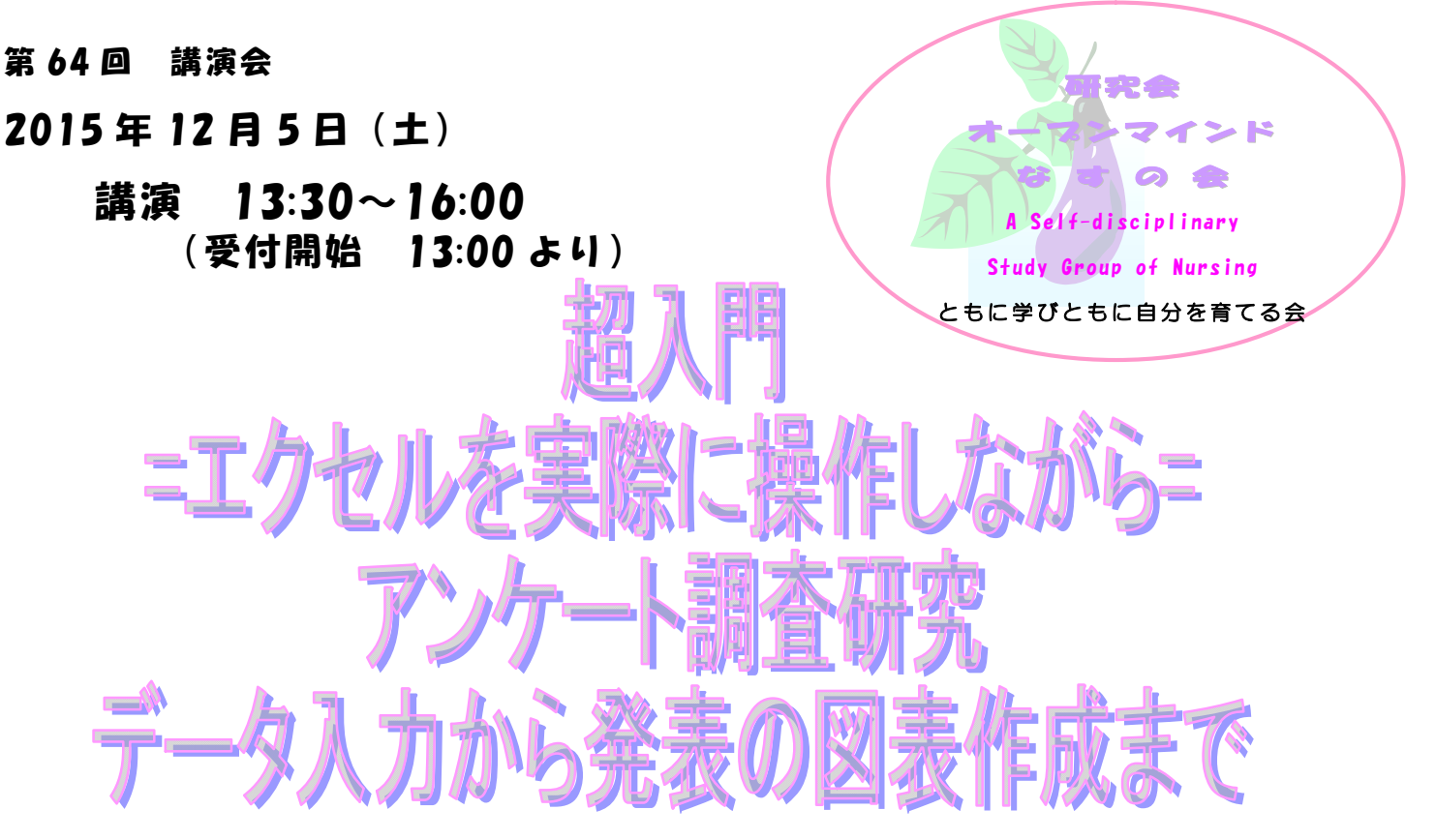

## 講師 : 丸山 育子ほか

(福 島 県立 医科 大 学看 護学 部 基礎 看護 学部 門 )

場所 福島県立医科大学看護学部 (情報処理演習室)

参 加 費 会員 : 無料 非会員 : 2000円 (当日受付にて) パソコンを使用しての演習になるため通常より参加費が高くなっておりますが、ご了承ください。

## **OPEN-MINDED**

「エクセルを使えばアンケート集計が楽になる、図表が作成できる」。分かってはい るのですが、エクセルと聞くだけでハードルがぐんと上がる気がするのは・・・私だけで はないはず。エクセルを使用すると、確かにボタン 1 つでぽんと集計をし、グラフを 自動作成してくれます。なんという便利なツールでしょう!今回のなすの会では、ア ンケート調査をその"エクセルを使って集計しよう""エクセルで図表を作ってみよう" を柱として、基本操作をふまえ、実際にパソコンを操作しながら行うという、双方向 の演習形式の講演会となります。パソコンにある excel のアイコンをクリックするな んて今までなかった・・・という方にこそ参加してほしい企画となっております。詳しく は裏面をご覧ください。皆さまのご参加をお待ちしております。

## \* 実際にパソコンを使っての演習となるため、『先着 20 名限定』となります。

20 名になった時点で申込を締め切らせていただきます。お受けできない場合はご連絡いたします。

申込方法 : 別紙申込 書にご記入の上、12 月 1 日(月)までに FAX またはメールでお申し込みください。 お申し込み/お問合せ先 : 福島県立医科大学看護学部 丸山

FAX 024-547-1867 (電話同番号)メールアドレス ikise@fmu.ac.jp

## 超入門 アンケート調査研究 質問紙作成から発表の図表作成まで

=エクセルを実際に操作しながら=

看護研究でアンケート調査研究をよく見かけます。

 やってみたいけれど、どうすればいいのかな・・・エクセルは何だか苦手だなって思っていらっし ゃる方に、ぜひ参加いただきたいと思っております。アンケート調査研究の注意点などもお話し つつ、エクセルも操作しながら、データ入力から発表資料の図表作成までを学んでいだたこうと 考えた企画です。

13:40~ さあ、エクセルに入力!

・アンケートにそって、どう入力する?

- 14:00~ 入力したデータを集計!
	- ・項目ごとに数がみたい
	- ・平均値を出したい
- 14:45~ 集計した結果をグラフに描こう
	- ・集計した結果をグラフにするときの方法は?
	- ・どんなグラフがいい?
	- ・注意することは?
- 15:00~ グラフからみえてくる!

・グラフから何がみえてくるか、みてみましょう。

- ・集計した結果を表にするときは?そのまま発表、論文に掲載。
- 15:40~ おまけ!ちょっとだけ検定の話

・エクセルでするt検定の操作

・検定は必ずしなければならない?